## **Cách Liên K t Tài Kho n ParentVUE v i H Sơ Hi n T i c a H c Sinh**

G i email t i Trung Tâm Ghi Danh & Chuy } AVI ng enrollment-[- $i\&0$ ]] ·È} ^ $c\acute{A}$  yêu c u Chìa Khóa Kích Ho t ParentVUE cho b n. Nh  $\setminus -\{\hat{h}\otimes\Lambda[\hat{h}c-\hat{h}c\otimes\hat{h}]\}^*e^{\hat{h}c\otimes\hat{h}}\}^*\{\hat{h}\cdot\hat{a}\}\otimes\hat{a}$  a h c sinh.

B n s nh n m t tài li  $\sqrt[k]{100}$  has  $\frac{1}{30}$  ng d  $\frac{1}{3}$  kích ho t tài kho n ParentVUE c a mình. Sau khi làm theo  $\delta$ 1&Å@ ng d }Å }\*Å}@p, thì tài kho n ParentVUE c a b n s &Å ð}@Á\-{Áçe[Á@•Á@ãn có c a h c sinh.

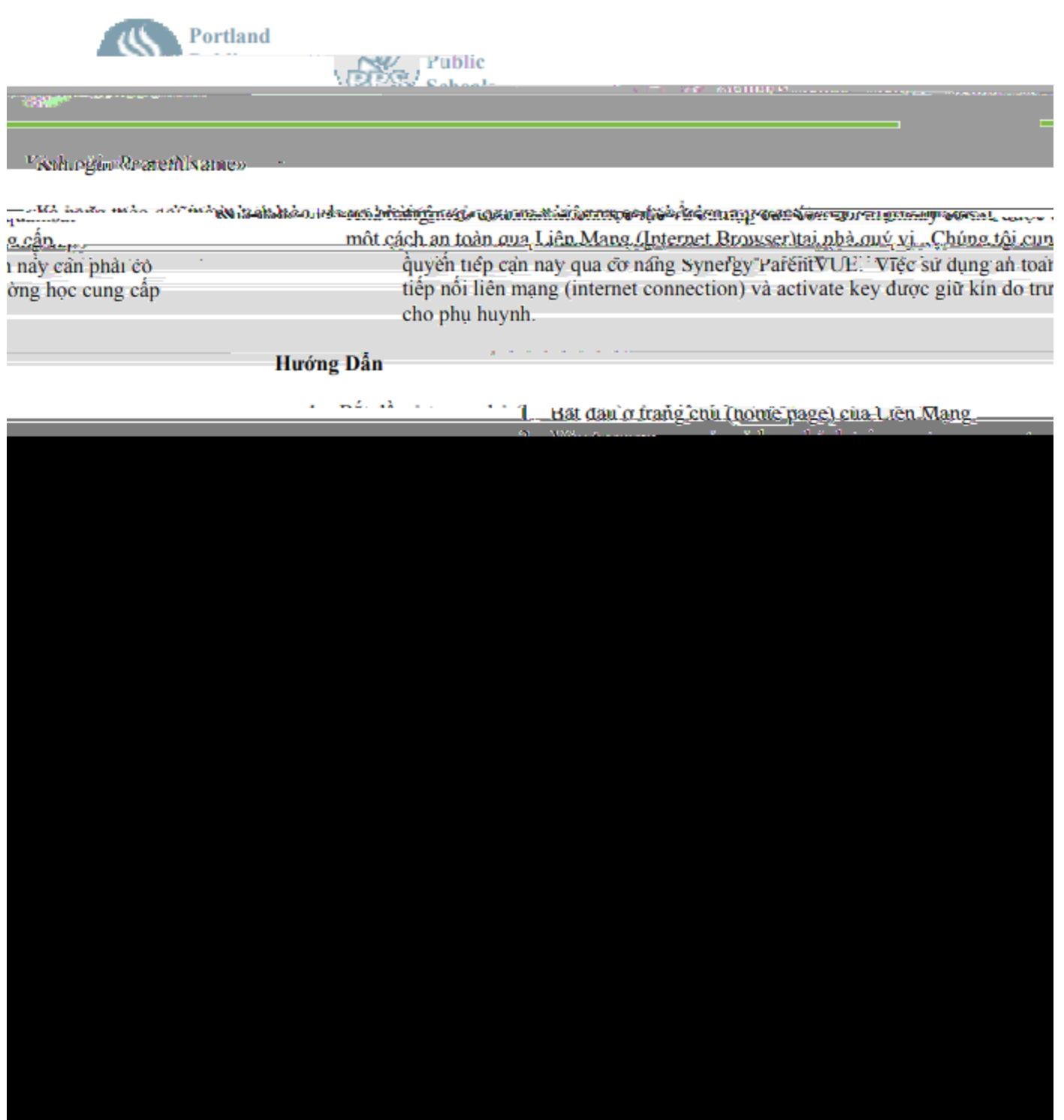